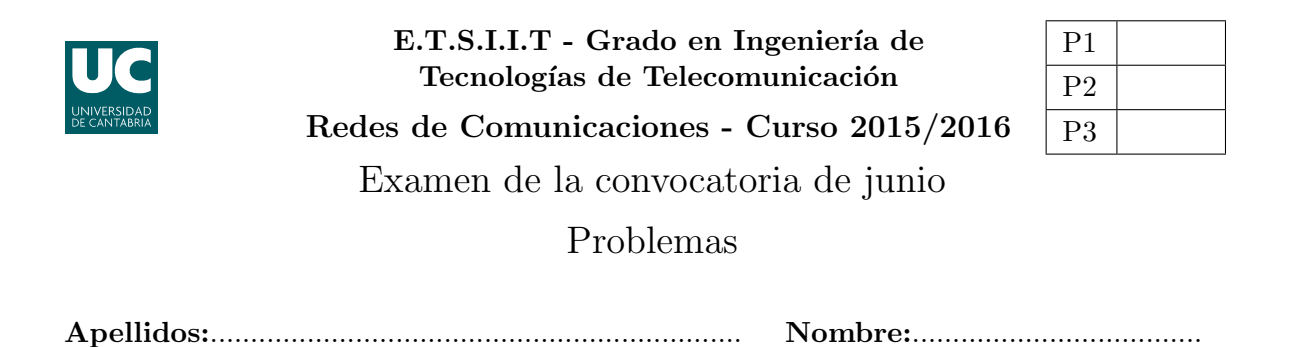

**Problema 1** (1 puntos). El grafo  $\mathcal{G}$  está determinado por la siguiente lista de adyacencia, en la que la información por cada enlace viene dada por la dupla  $(c, p)$ , siendo c el coste y p la capacidad correspondiente.

- $S \xrightarrow{(2,4)} A \xrightarrow{(4,5)} B \xrightarrow{(1,3)} C \rightarrow null$  $A \xrightarrow{(1,2)} B \xrightarrow{(3,4)} C \xrightarrow{(3,1)} D \xrightarrow{(4,4)} E \rightarrow null$  $B \xrightarrow{(2,3)} C \xrightarrow{(1,4)} D \rightarrow null$  $C \xrightarrow{(6,5)} E \rightarrow null$  $D \xrightarrow{(1,5)} E \rightarrow null$
- (a)  $[0.5]$  puntos] Utilizar el algoritmo de *Dijkstra* para encontrar las rutas de coste mínimo entre S y el resto de nodos de la red.
- (b) [0.5 puntos] Representar el grafo residual resultante tras utilizar las rutas  $\overrightarrow{SC}$  y  $\overrightarrow{SE}$  con flujos de 3 y 2, respectivamente.

**Problema** 2 (3 puntos). Considérese un sistema con un único procesador al que llegan dos tipos de análisis, según sendos procesos de Poisson, con tasas  $\lambda_{\alpha} = 8$  y  $\lambda_{\beta} = 4$  peticiones por minuto, respectivamente. Se supone que los análisis  $\beta$  no pueden esperar y que el sistema tiene capacidad para mantener una petición en espera. La duración de los análisis es la misma para ambos grupos, y se puede modelar con una variable aleatoria exponencial negativa, de media  $t_s = \frac{1}{\mu} = 5$  segundos.

- (a) [0.75 puntos] Modelar el sistema con una cadena de Markov y calcular la probabilidad de pérdida para ambos tipos de análisis.
- (b) **[0.75 puntos]** Utilizar la relación de Little para calcular el tiempo medio de permanencia en el sistema. ¿Cuál es el tiempo de espera medio para las aplicaciones del grupo  $\alpha$ ?
- (c) [0.5 puntos] A partir de los resultados del apartado anterior, calcular el porcentaje de análisis de cada grupo procesados en el sistema.

Para reducir la probabilidad de bloqueo de los análisis del grupo  $\beta$  se modifica el sistema, de manera que solo se aceptaría una petición de un grupo si la anterior que llegó al sistema era del otro. El resto de características se mantienen, de manera que únicamente los análisis  $\alpha$ pueden esperar.

(d) [1 punto] Modelar el sistema modificado con una cadena de Markov, y calcular la probabilidad de pérdida para ambos tipos de análisis. **Sugerencia:** Diferenciar el tipo de análisis que hay en el procesador, así como el último que se ha procesado en el supuesto de que el sistema esté en reposo.

**Problema** 3 (3 puntos). Considérese la red celular que se muestra en la Figura 1, donde las letras  $\phi, \theta, \eta$  identifican las frecuencias utilizadas por cada estación base. La cobertura de las antenas es  $R = 1.2 \; km.$ 

- (a)  $[0.5]$  puntos] *i*. Cuál es la *CIR* co-canal del sistema en dB, si se supone que el exponente de pérdidas de propagación es  $\gamma = 2.853$ ? En el c´alculo de la CIR asumir que todas las BS interferentes se encuentran a la distancia de reuso.
- (b) [0.5 puntos] Para que el sistema funcione correctamente se necesita garantizar que la relación entre la señal de interés y toda la interferencia sea superior a 12 dB. Los ingenieros radio establecen que hay una fuente de interferencia adicional en la zona, cuya función de probabilidad acumulada complementaria  $(ccdf)$  es la que se muestra en la Figura 2. ¿Cuántas horas al año se podrían producir cortes en el servicio? Tener en cuenta que  $ccdf = 1 - cdf$ .
- (c) **[0.5 puntos]** Se asume que la densidad de población en toda él área es constante,  $\alpha = 12.14$ habitantes/ $km^2$ , pero debido a las características urbanísticas de la zona, los ingenieros de red establecen que el tráfico por usuario es diferente en cada área:  $\rho_{\phi} = 44$  mErlangs,  $\rho_{\theta} = \rho_{\eta} = 66$  mErlangs. ¿Cuál es el GoS promedio, si el operador cuenta con 15 + 15 canales (ascendentes + descendentes) para dar el servicio?

Para incrementar el GoS, se utilizan tres células paraguas en los mástiles  $\theta$ , con un patrón de radiación de 60<sup>o</sup> y un alcance de 2R, tal y como se ve en la Figura 3. El operador utiliza los mismos recursos en cada una (diferentes a los anteriores) y establece que los usuarios, siempre que puedan, intenten conectarse a estas células paraguas y, solo cuando estén ocupadas, utilicen el despliegue de red original.

- (d) **[0.75 puntos]** Calcular el valor más exacto posible de la *CIR* correspondiente a este nuevo despliegue, utilizando para ello la localización más restrictiva.
- $(e)$  [0.75 puntos] Calcular el grado de servicio medio con la nueva topología de red, asumiendo que cada célula paraguas cuenta con  $2+2$  canales (ascendentes + descendentes). Sugerencia: Promediar los GoS correspondientes a las diferentes 'zonas' que conforman toda la superficie.

Asumir independencia entre las ocupaciones de las dos infraestructuras de red y que el tráfico desbordado sigue una distribución de Poisson.

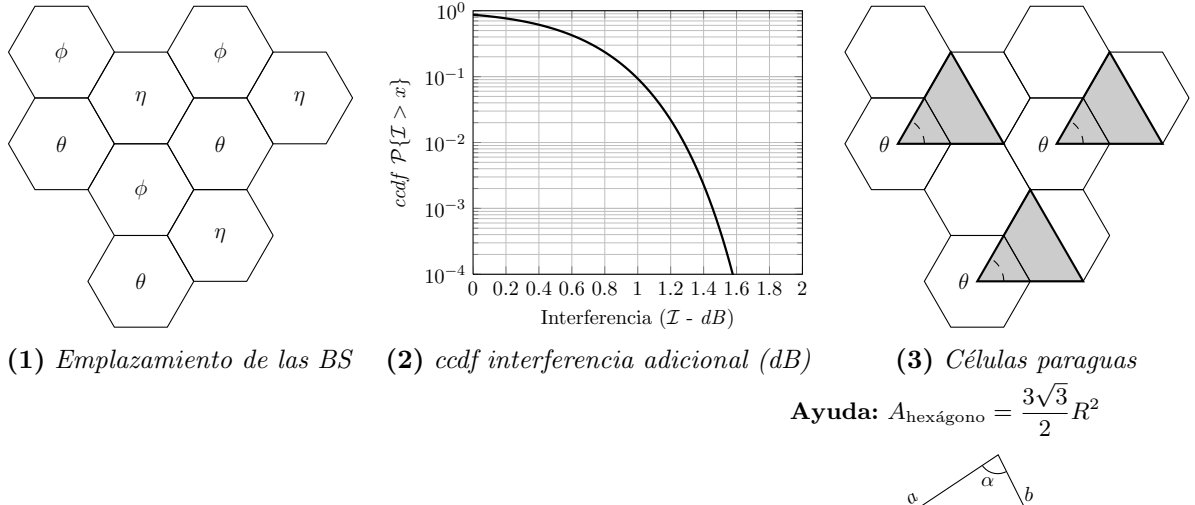

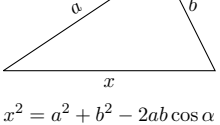

Teorema coseno

Fórmula de Erlang-B: A de $0.1$ a $5.0$   $Erlangs.$  S de 1 a  $10$ 

|           | $\mathbf{1}$ | $\overline{2}$ | $\bf{3}$ | 4          | 5      | 6      | 7      | 8                 | 9      | $\mathbf{\bar{10}}$ |
|-----------|--------------|----------------|----------|------------|--------|--------|--------|-------------------|--------|---------------------|
| 0.1       | 090909       | 004525         | 000151   | 000004     |        |        |        |                   |        |                     |
| 0.2       | 166667       | 016393         | 001092   | 000055     | 000002 |        |        |                   |        |                     |
| $\rm 0.3$ | 230769       | 033457         | 003335   | 000250     | 000015 | 000001 |        |                   |        |                     |
| 0.4       | 285714       | 054054         | 007156   | 000715     | 000057 | 000004 |        |                   |        |                     |
| 0.5       | 333333       | 076923         | 012658   | 001580     | 000158 | 000013 | 000001 |                   |        |                     |
| 0.6       | 375000       | 101124         | 019824   | 002965     | 000356 | 000036 | 000003 |                   |        |                     |
| 0.7       | 411765       | 125964         | 028552   | 004972     | 000696 | 000081 | 000008 | 000001            |        |                     |
| 0.8       | 444444       | 150943         | 038694   | 007679     | 001227 | 000164 | 000019 | 000002            |        |                     |
| 0.9       | 473684       | 175705         | 050072   | 011141     | 002001 | 000300 | 000039 | 000004            |        |                     |
| 1.0       | 500000       | 200000         | 062500   | 015385     | 003067 | 000511 | 000073 | 000009            | 000001 |                     |
| 1.1       | 523810       | 223660         | 075793   | 020417     | 004472 | 000819 | 000129 | 000018            | 000002 |                     |
| 1.2       | 545455       | 246575         | 089776   | 026226     | 006255 | 001249 | 000214 | 000032            | 000004 | 000001              |
| 1.3       | 565217       | 268680         | 104286   | 032782     | 008451 | 001828 | 000339 | 000055            | 000008 | 000001              |
| 1.4       | 583333       | 289941         | 119180   | 040043     | 011088 | 002580 | 000516 | 000090            | 000014 | 000002              |
| 1.5       | 600000       | 310345         | 134328   | 047957     | 014183 | 003533 | 000757 | 000142            | 000024 | 000004              |
| 1.6       | 615385       | 329897         | 149620   | 056469     | 017749 | 004711 | 001076 | 000215            | 000038 | 000006              |
| 1.7       | 629630       | 348613         | 164960   | 065515     | 021790 | 006136 | 001488 | 000316            | 000060 | 000010              |
| 1.8       | 642857       | 366516         | 180267   | 075033     | 026302 | 007829 | 002009 | 000452            | 000090 | 000016              |
| 1.9       | 655172       | 383634         | 195474   | 084962     | 031276 | 009807 | 002655 | 000630            | 000133 | 000025              |
| 2.0       | 666667       | 400000         | 210526   | 095238     | 036697 | 012085 | 003441 | 000859            | 000191 | 000038              |
| 2.1       | 677419       | 415646         | 225378   | 105804     | 042547 | 014673 | 004383 | 001149            | 000268 | 000056              |
| $2.2\,$   | 687500       | 430605         | 239993   | 116605     | 048802 | 017580 | 005495 | 001509            | 000369 | 000081              |
| $2.3\,$   | 696970       | 444912         | 254343   | 127588     | 055437 | 020809 | 006791 | 001949            | 000498 | 000114              |
| 2.4       | 705882       | 458599         | 268406   | 138706     | 062423 | 024361 | 008283 | 002479            | 000661 | 000159              |
| 2.5       | 714286       | 471698         | 282167   | 149916     | 069731 | 028234 | 009983 | 003110            | 000863 | 000216              |
| 2.6       | 722222       | 484241         | 295614   | 161179     | 077331 | 032424 | 011900 | ${\small 003853}$ | 001112 | 000289              |
| $2.7\,$   | 729730       | 496256         | 308738   | 172458     | 085194 | 036922 | 014041 | 004717            | 001413 | 000381              |
| $2.8\,$   | 736842       | 507772         | 321537   | 183724     | 093288 | 041718 | 016413 | 005712            | 001774 | 000496              |
| 2.9       | 743590       | 518816         | 334009   | 194948     | 101584 | 046801 | 019020 | 006848            | 002202 | 000638              |
| 3.0       | 750000       | 529412         | 346154   | 206107     | 110054 | 052157 | 021864 | 008132            | 002703 | 000810              |
| 3.1       | 756098       | 539585         | 357975   | 217178     | 118671 | 057771 | 024946 | 009574            | 003287 | 001018              |
| $3.2\,$   | 761905       | 549356         | 369475   | 228145     | 127409 | 063628 | 028265 | 011180            | 003959 | 001265              |
| 3.3       | 767442       | 558748         | 380660   | 238991     | 136244 | 069710 | 031818 | 012955            | 004728 | 001558              |
| 3.4       | 772727       | 567780         | 391536   | 249703     | 145152 | 076001 | 035601 | 014905            | 005599 | 001900              |
| 3.5       | 777778       | 576471         | 402110   | 260271     | 154112 | 082484 | 039608 | 017033            | 006581 | 002298              |
| 3.6       | 782609       | 584838         | 412389   | 270685     | 163105 | 089140 | 043834 | 019344            | 007678 | 002756              |
| 3.7       | 787234       | 592897         | 422379   | 280938     | 172113 | 095952 | 048270 | 021837            | 008898 | 003281              |
| 3.8       | 791667       | 600666         | 432090   | 291024     | 181119 | 102905 | 052907 | 024515            | 010245 | 003878              |
| 3.9       | 795918       | 608157         | 441529   | 300939     | 190108 | 109980 | 057737 | 027376            | 011724 | 004552              |
| 4.0       | 800000       | 615385         | 450704   | $310680\,$ | 199067 | 117162 | 062749 | 030420            | 013340 | 005308              |
| 4.1       | 803922       | 622362         | 459623   | 320243     | 207983 | 124437 | 067933 | 033644            | 015095 | 006151              |
| 4.2       | 807692       | 629101         | 468295   | $329628\,$ | 216846 | 131788 | 073278 | 037046            | 016994 | 007087              |
| 4.3       | 811321       | 635614         | 476726   | 338835     | 225645 | 139202 | 078774 | 040621            | 019038 | 008120              |
| 4.4       | 814815       | 641910         | 484926   | 347862     | 234373 | 146666 | 084408 | 044365            | 021229 | 009254              |
| 4.5       | 818182       | 648000         | 492901   | 356712     | 243021 | 154166 | 090170 | 048272            | 023567 | 010494              |
| 4.6       | 821429       | 653894         | 500658   | 365384     | 251583 | 161693 | 096050 | 052338            | 026054 | 011843              |
| 4.7       | 824561       | 659600         | 508206   | 373882     | 260053 | 169234 | 102035 | 056555            | 028687 | 013304              |
| 4.8       | 827586       | 665127         | 515552   | 382206     | 268427 | 176780 | 108115 | 060917            | 031467 | 014879              |
| 4.9       | 830508       | 670483         | 522701   | 390359     | 276700 | 184320 | 114279 | 065417            | 034391 | 016572              |
| $5.0\,$   | 833333       | 675676         | 529661   | 398343     | 284868 | 191847 | 120519 | 070048            | 037458 | 018385              |